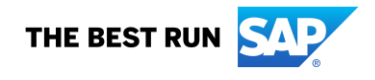

# **CODELCO y SAP Business Network Preguntas y Respuestas**

#### **1. ¿Qué es Ariba Network? Recibí un correo electrónico diciendo que tengo que registrarme.**

Ariba Network es un mercado digital dinámico donde millones de compradores y proveedores, operan en más de 190 países, este portal ha sido contratado por CODELCO para optimizar los procesos de compra. Si aún no lo ha recibido, nuestro equipo de implementación de Ariba Network se comunicará con usted para brindarle más detalles y guiarlo a través del registro. Si tiene alguna pregunta, envíe su solicitud a [portalcompras@codelco.cl](mailto:portalcompras@codelco.cl)

### **2. ¿Se requiere registro en Ariba Network?**

Si, CODELCO ha comenzado un proceso de transformación digital en que todos sus proveedores utilicen la herramienta Ariba Network y se registren en ella. El registro en Ariba Network facilita el proceso de compra para ambas partes y su participación es muy importante para el éxito de este proyecto.

### **3. ¿Tengo que pagar para registrarme?**

No, para crear una cuenta Standard no se requiere de pago alguno. Los proveedores no pagarán las tarifas del portal relacionadas con las transacciones de CODELCO ni con la creación de esta nueva cuenta. Asegúrese de comunicarse con el equipo de implementación de Ariba Network en [portalcompas@codelco.cl](mailto:portalcompas@codelco.cl) para obtener más detalles.

En el caso que elija una cuenta de tipo Enterprise, se pueden aplicar costos. Puede encontrar más detalle en la pregunta nro. **6**, y ante dudas sobre el tipo de cuenta que usted posee, puede contactar al soporte técnico de Ariba Network.

#### **4. ¿Qué es una cuenta de tipo Standard?**

La cuenta de tipo Standard es una cuenta gratuita en Ariba Network que permite al usuario procesar pedidos con su socio comercial a través de la plataforma. Esto significa que los proveedores pueden acceder a Ariba Network a través de su cuenta o de un correo interactivo, lo que les permite enviar los documentos electrónicos solicitados por CODELCO.

#### **5. ¿Puedo usar mi cuenta Standard con otros clientes?**

Sí, la cuenta gratuita tiene una funcionalidad reducida, pero su empresa podrá registrarse y realizar transacciones con otros clientes sin costo alguno.

#### **6. ¿Cuáles son las tarifas de la cuenta Enterprise?**

Los niveles y las tarifas de la suscripción a la cuenta empresarial se determinan por la cantidad de documentos y el volumen de transacciones de su negocio a través de Ariba Network. A medida que crezca su nivel de transacciones en Ariba Network, el valor que reciba su negocio también aumentará, y sus tarifas se ajustarán en consecuencia. El valor que recibe por ser un proveedor de Ariba Network siempre será mayor que las tarifas en las que incurra. Para saber más, descargue una hoja informativa de su región en la siguiente dirección: <https://www.ariba.com/es/ariba-network/ariba-network-for-suppliers/accounts-and-pricing>

**7. ¿Los límites indicados en la tabla de precios (el número de documentos y el volumen anual de transacciones) se basan únicamente en la relación comercial con CODELCO?** No. Los límites se aplican a todas las relaciones comerciales que pueda tener un proveedor.

## **8. ¿Qué se considera un documento en Ariba Network?**

Los pedidos se consideran documentos y las facturas, mientras que las confirmaciones de pedidos y de expediciones no se tienen en cuenta para el número total de documentos.

## **9. ¿Hay que pagar suscripciones adicionales en caso de tener más de un cliente en Ariba?**

No. Se le asignará una suscripción que será válida para todas las relaciones comerciales que mantenga en Ariba.

## **10. ¿Estamos obligados a cambiar el tipo de cuenta (Standard versus Enterprise) si nuestra empresa tiene un gran número de transacciones?**

No, solo si es su decisión comercial y a fin de facilitar la gestión de pedidos.

### **11. ¿Qué tipo de cuenta se necesita para la integración completa de un sistema ERP?**

Standard Account: La integración completa no es posible en este caso.

Enterprise Account: La integración completa está disponible en cualquiera de sus tramos.

La integración B2B se basa en conectar el ERP del Proveedor con el ERP del cliente a través del canal de comunicación de Ariba Network

## **12. ¿Cómo podemos actualizar nuestra cuenta a Enterprise Account?**

Puede registrarse para obtener una Enterprise Account en cualquier momento.

- Si aún no tiene una cuenta, regístrese [aquí.](https://service.ariba.com/Supplier.aw/124996050/aw?awh=r&awssk=evP0c50H&dard=1) Después de registrarse, podrá optar por actualizar la cuenta a Enterprise realizando un upgrade de la cuenta.
- Si ya tiene una cuenta en Ariba Network, inicie sesión y siga los pasos que se indican.

## **13. ¿Cuándo será posible crear la relación con CODELCO en Ariba Network?**

Para poder intercambiar documentos a través de Ariba Network, es necesario tener la relación creada en la plataforma, para ello debe esperar ser notificado por CODELCO y recibir una Orden de Compra a través de un correo interactivo. Registrarse si no tiene una cuenta o iniciar sesión con una cuenta **ya existente**.

## **14. ¿Es posible crear perfiles en Ariba Network?**

Los usuarios independiente del tipo de cuenta pueden designar roles con diferentes roles a varios empleados.

La creación de perfiles es útil para designar diferentes roles a los empleados. De esta forma puede asegurarse de que los derechos de acceso a determinada información como, por ejemplo, información confidencial de los clientes, estén limitados a determinados roles.

## **15. ¿Quién introduce y gestiona la información sobre nuestra empresa en Ariba Network?**

Durante el proceso de registro, cada administrador de la cuenta proveedora introduce sus propios datos en Ariba Network. El cual debe velar por la correcta actualización de la información registrada al momento de crear la cuenta.

### **16. ¿Qué documentos pasarán por Ariba Network?**

Los documentos disponible son: Órdenes de compra, confirmaciones de pedidos, Estado de Pago Digital, Confirmación de Hoja de Entrada de Servicio, Entrega de Mercancía (ASN), Recepción de Mercancía (GRN) están dentro del alcance de CODELCO.

## **17. ¿Es obligatorio que todos los proveedores cambien a la plataforma Ariba?**

Sí, como se ha definido por CODELCO si bien es un proceso gradual, todos los proveedores deben utilizar la plataforma de Ariba Network a medida que sean invitados.

### **18. ¿Hay capacitación para usar la herramienta?**

Sí, a través de su cuenta de Ariba Network puede acceder a contenido de capacitación específico, y también recibirá invitaciones para asistir a sesiones de capacitación online brindadas por un experto de Ariba. Todo el material también está disponible en el sitio web de CODELCO [\(https://www.codelco.com/proyecto-gema/prontus\\_codelco/2020-11-12/081638.html\)](https://www.codelco.com/proyecto-gema/prontus_codelco/2020-11-12/081638.html).

Adicional, se recuerda la importancia de mantener la información de contacto actualizada en Rednegocios CCS [\(www.rednegociosccs.cl\)](http://www.rednegociosccs.cl/).

### **19. ¿Cuál es el procedimiento para enviar facturas? será realizado por el portal?**

No, el proceso de envío de facturas continúa de la misma forma realizado hasta ahora.

## **20. ¿Estamos obligados a cambiar el tipo de cuenta (Gratis versus Paga) si nuestra empresa tiene un gran número de transacciones?**

No, solo si es su decisión comercial y a fin de facilitar la gestión de documentos.

## **21. ¿Es obligatorio realizar la confirmación de los pedidos?**

Sí, a partir de ahora, para los proveedores de bienes, las órdenes de compra enviadas por CODELCO a través de Portal Ariba Network deben confirmarse de forma obligatoria.

## **22. Hoy recibí mi primera solicitud, pero no sé cómo aceptarla ni qué procedimiento debo hacer a partir de ahora.**

Para más información y material de soporte visite el sitio web de CODELCO [\(https://www.codelco.com/proyecto-gema/prontus\\_codelco/2020-11-12/081638.html\)](https://www.codelco.com/proyecto-gema/prontus_codelco/2020-11-12/081638.html). Si necesita más ayuda, comuníquese con nuestro equipo [portalcompras@codelco.cl](mailto:portalcompras@codelco.cl)

#### **23. Olvidé mi nombre de usuario y contraseña, ¿qué debo hacer?**

Acceda al portal a través de la URL [http://supplier.ariba.com](http://supplier.ariba.com/) y haga clic en "*Ha olvidado el [nombre](https://service.ariba.com/Supplier.aw/125034071/aw?awh=r&awssk=IsCJecNo&dard=1)  [de usuario](https://service.ariba.com/Supplier.aw/125034071/aw?awh=r&awssk=IsCJecNo&dard=1) o la [contraseña](https://service.ariba.com/Supplier.aw/125034071/aw?awh=r&awssk=IsCJecNo&dard=1)*"

## **24. ¿Cuántos correos electrónicos puedo registrar para recibir órdenes de compra?**

El portal acepta el registro de hasta 3 direcciones de correos distintos, sobre ese número opte por una lista de distribución que puede crear en su área de TI.

## **25. ¿Dónde puedo encontrar más ayuda para usar el portal?**

En la esquina superior derecha del portal, tiene la opción de Soporte de Ariba con un equipo especializado y material de soporte para ayudarlo. También puede visitar nuestro sitio web de entrenamiento dinámico en [https://support.ariba.com/Adapt/Ariba\\_Network\\_Supplier\\_Training/#/](https://support.ariba.com/Adapt/Ariba_Network_Supplier_Training/#/) Para más información consulte con el email de CODELCO [portalcompras@codelco.cl](mailto:portalcompras@codelco.cl) o directamente en nuestro portal de información de proveedores en <https://support.ariba.com/item/view/194218>